## DWL-3500AP / 8500AP/8600AP Firmware

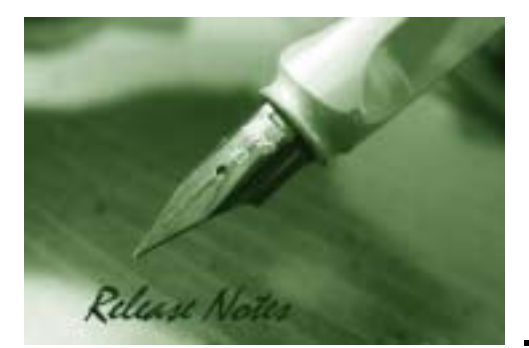

Firmware Version: 3.0.0.14 Published: Apr 28, 2011

#### Content:

**D-Link** 

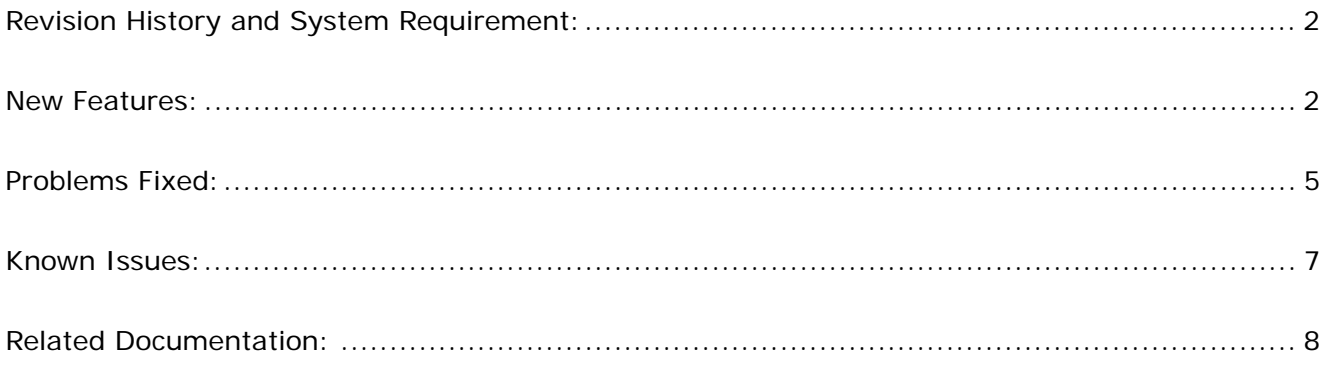

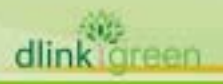

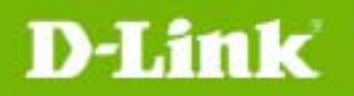

### **Revision History and System Requirement:**

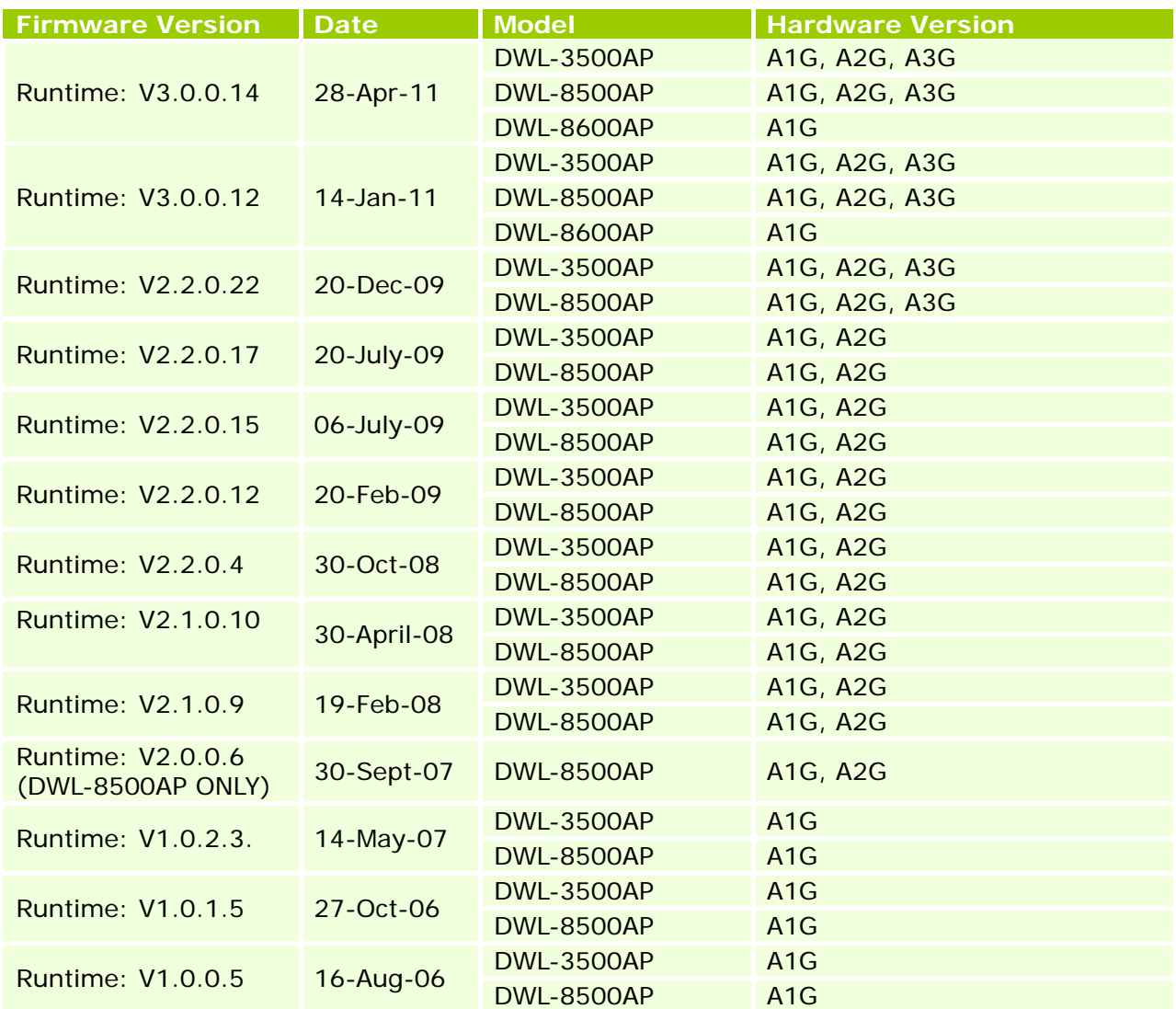

### **New Features:**

dlink

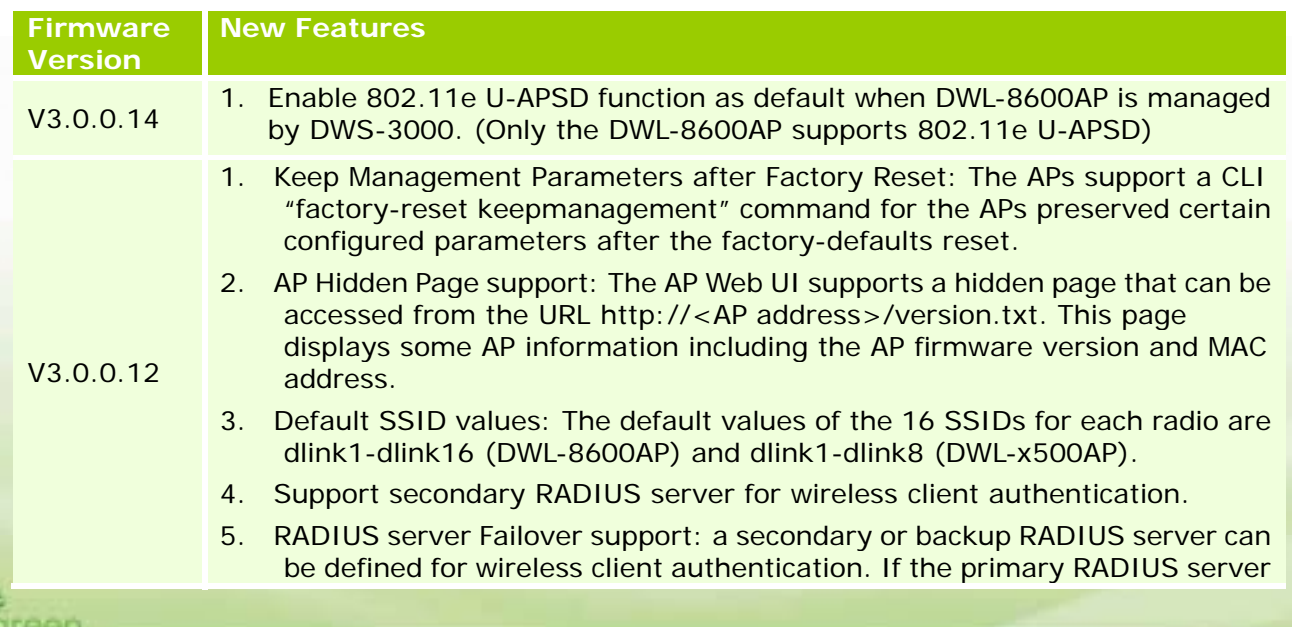

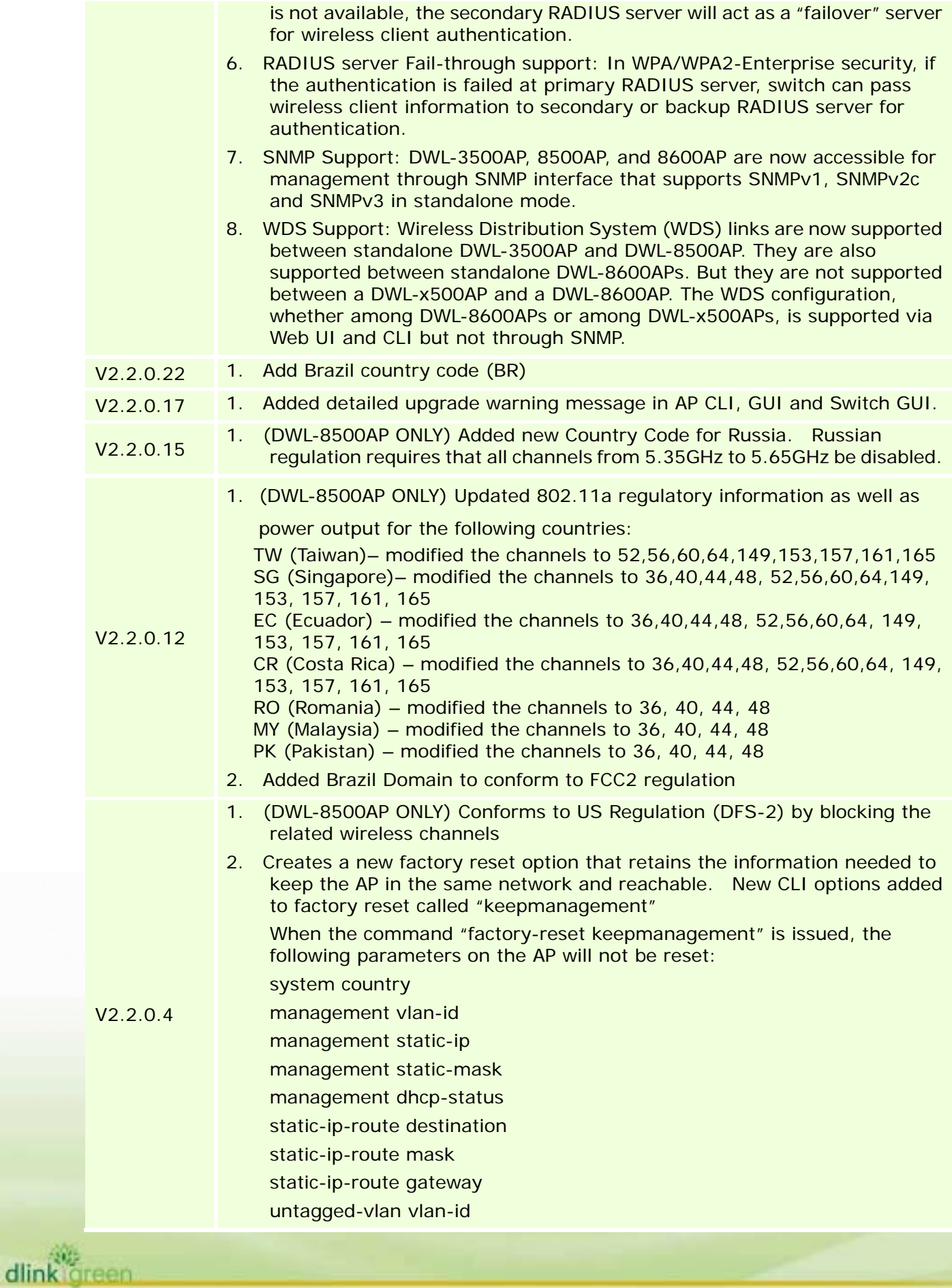

# D-Link

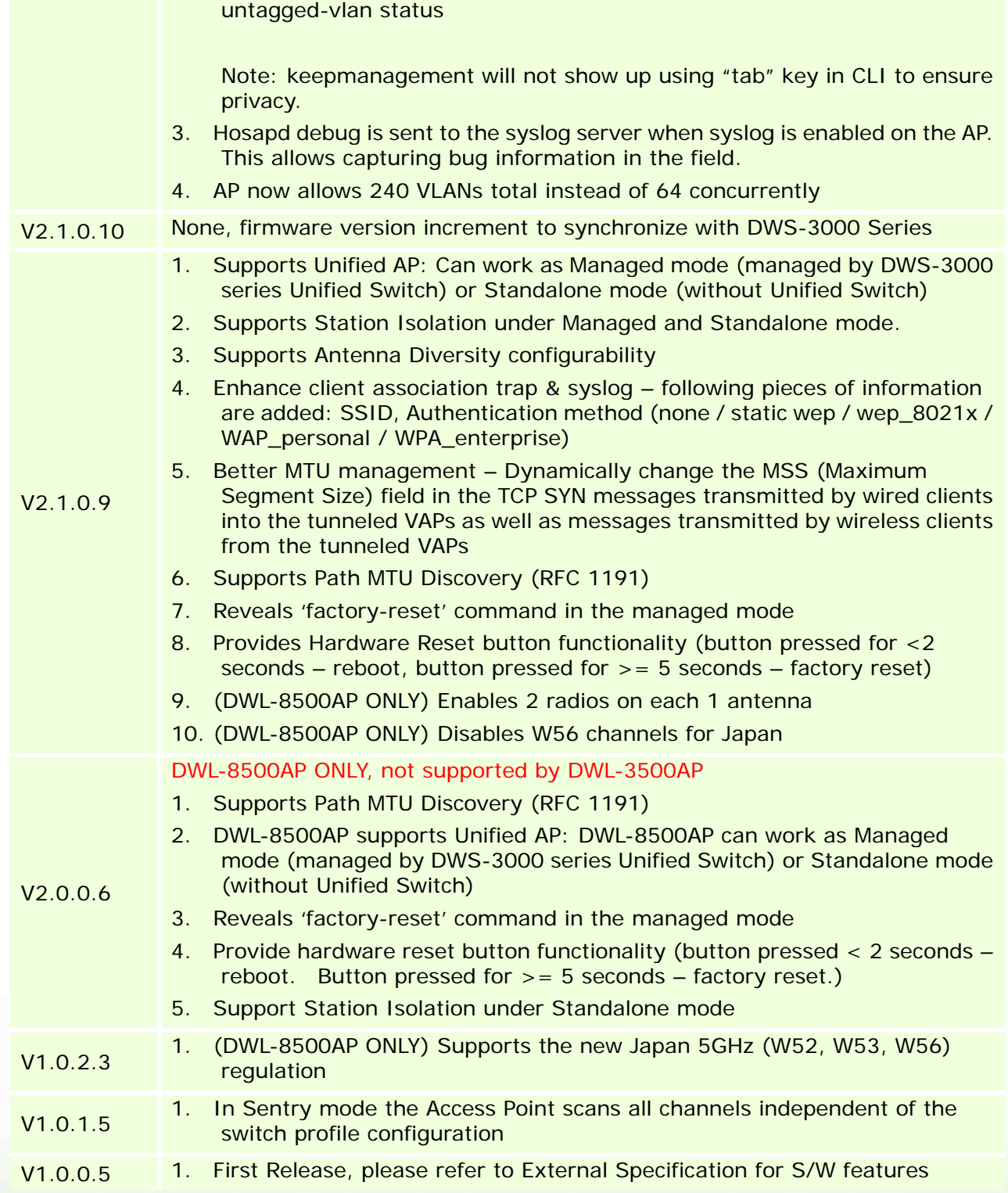

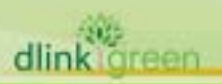

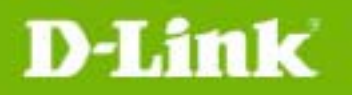

dlink

### **Problems Fixed:**

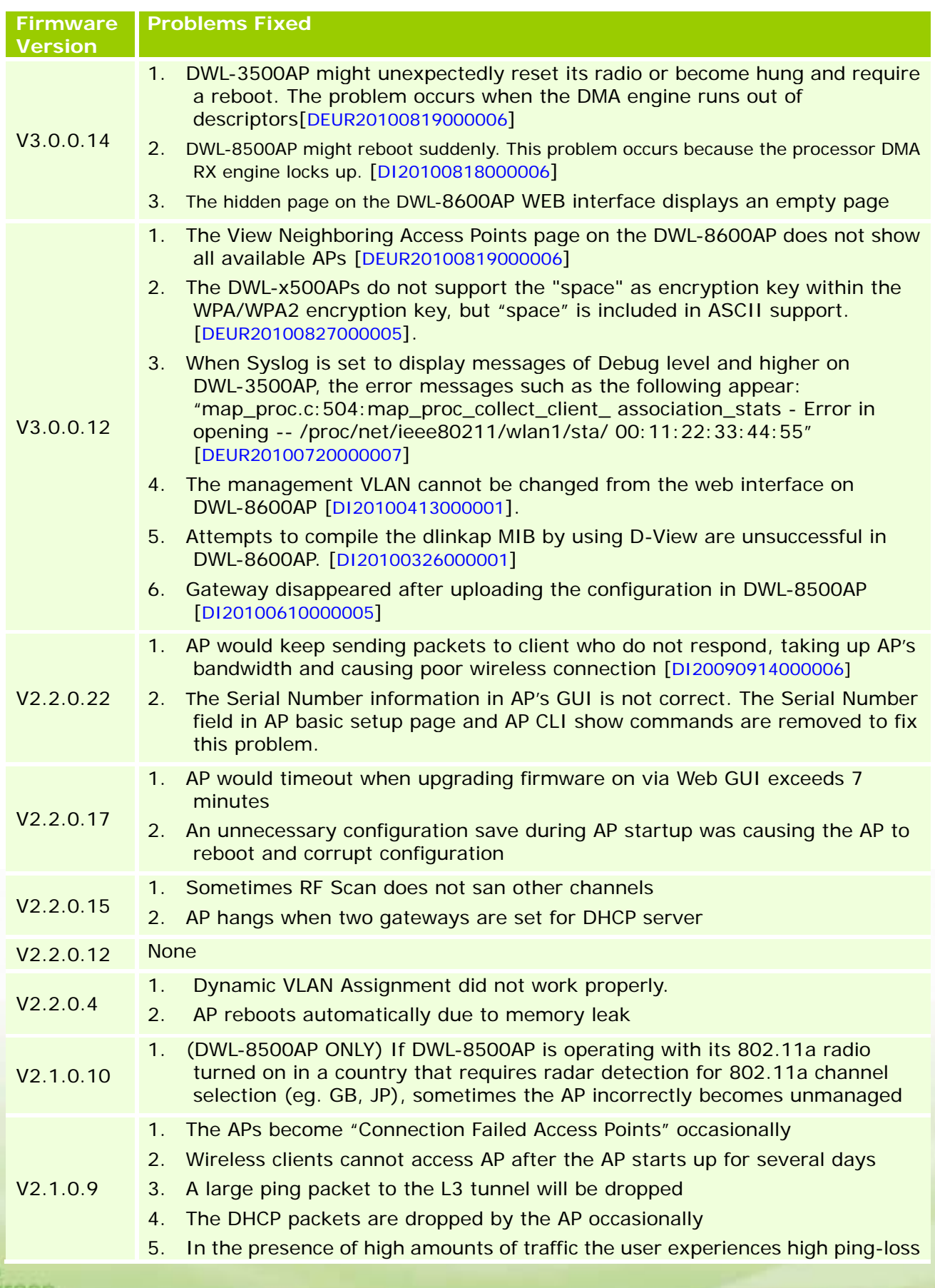

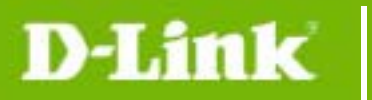

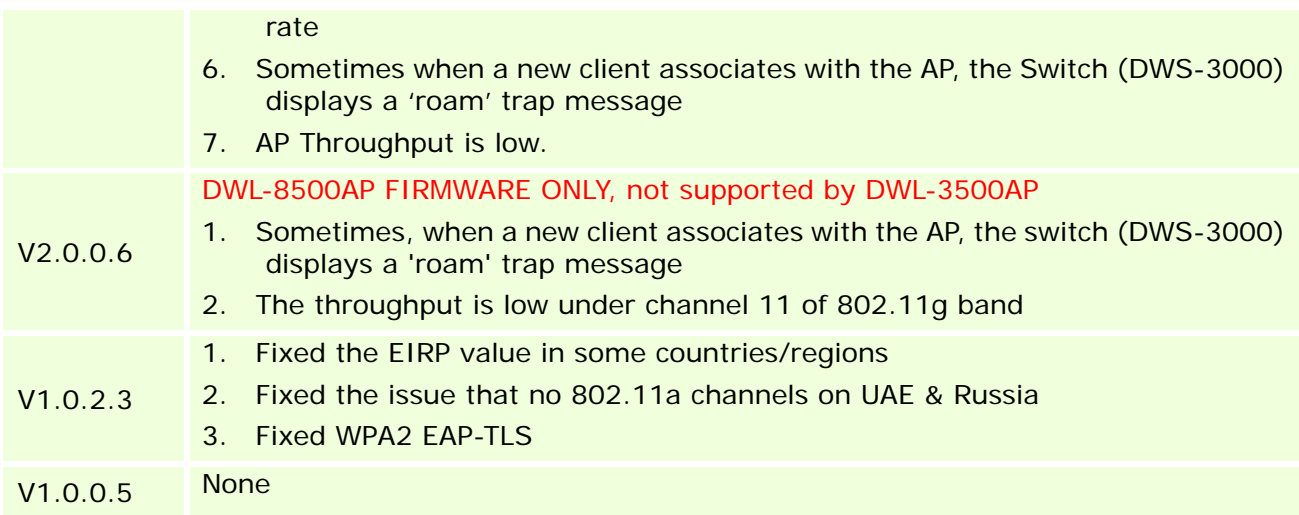

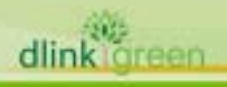

### **Known Issues:**

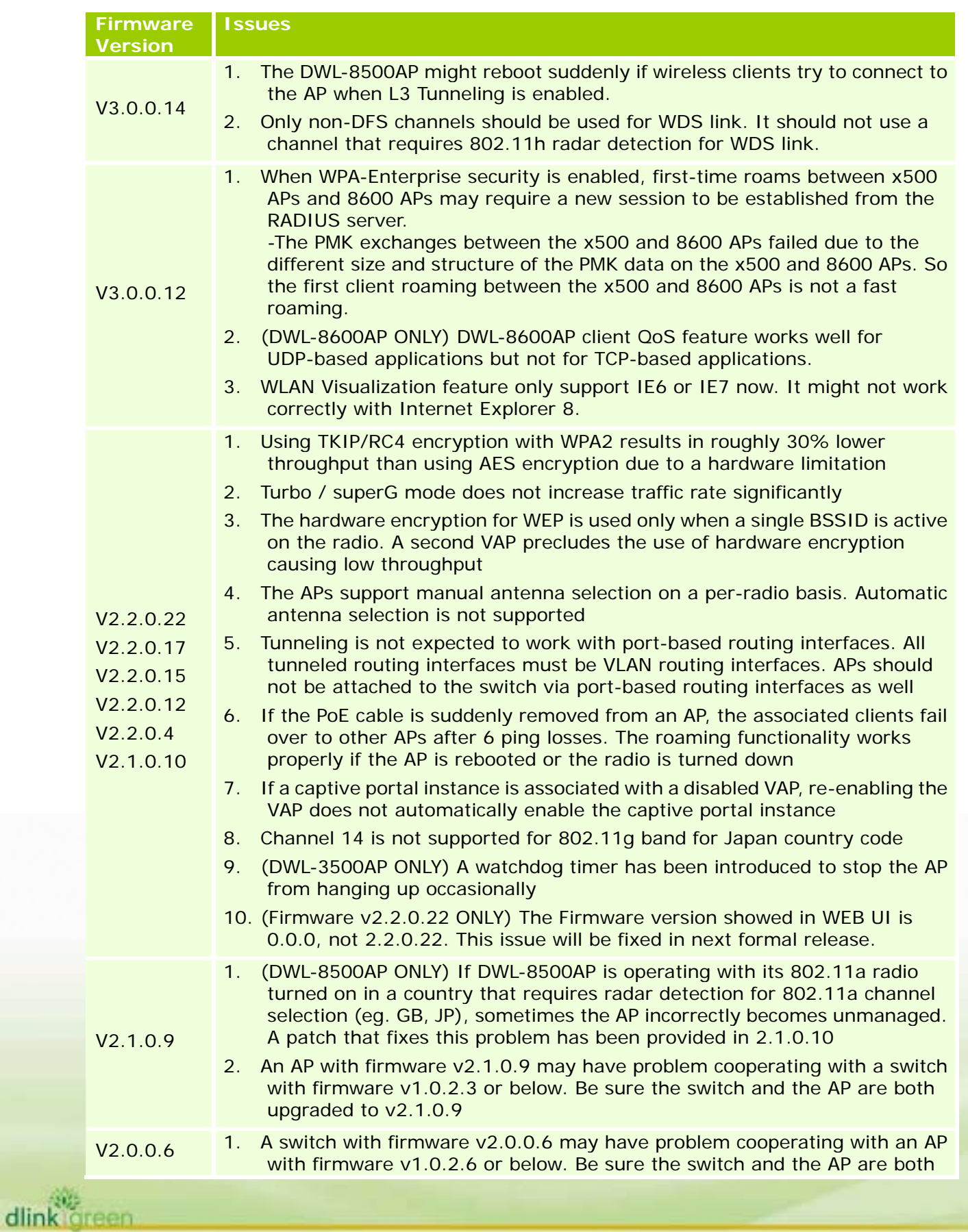

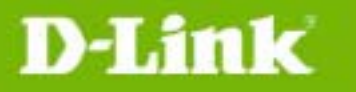

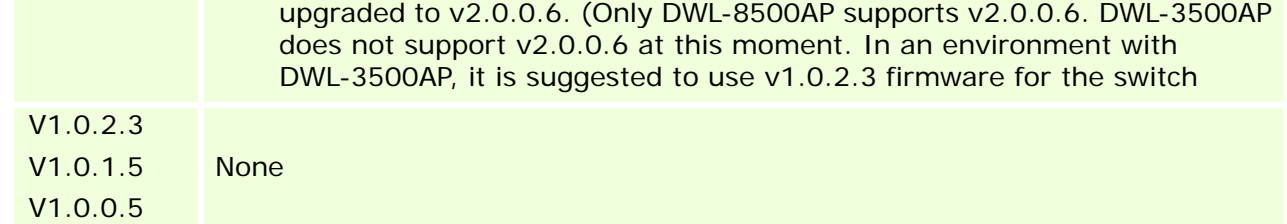

### **Related Documentation:**

- DWS-3000 Series User Manual
- DWS-3000 Series CLI Manual
- DWL-3500AP & DWL-8500AP & DWL-8600AP Unified AP Guide

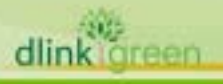